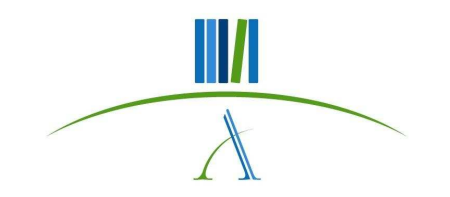

## **Modelli di Dispersione degli Inquinanti in Aria 2011**

**Parte 3**

# **Modelli Euleriani**

dott. Roberto Sozzidott. Andrea Bolignano

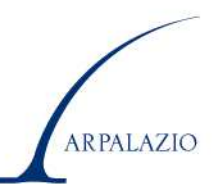

## **Il Modello Euleriano**

Il modello Euleriano è un **modello differenziale** basato sulle **equazioni della fluidodinamica** che descrivono il *PBL,* in cui si tiene conto:

- del bilancio di massa dell'aria nel suo complesso,<br>- del bilancio della quantità di moto
- del bilancio della quantità di moto<br>del bilancio dell'entalnia
- del bilancio dell'entalpia<br>- del bilancio dell'umidità
- del bilancio dell'umidità
- della legge dei gas<br>- del bilancio di cias
- del bilancio di ciascuna specie inquinante presente in aria.

Nelle equazioni di bilancio delle specie inquinanti presenti si vengono a trovare *due termini importanti*:

- un **termine di sorgente** che rappresenta l'introduzione di inquinante nel dominio di calcolo,

- un **termine** che rappresenta i processi di deposizione le reazioni chimiche che hanno luogo nel *PBL*.

In linea di principio, il modello euleriano non distingue tra meteorologia e dispersione degli inquinanti

#### **Esempio Monodimensionaleper una specie chimica**

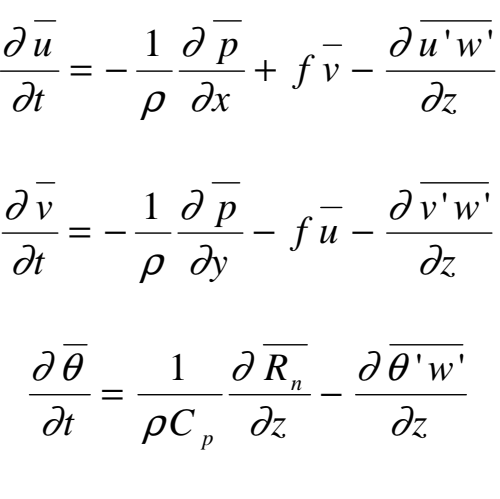

$$
\frac{\partial \overline{q}}{\partial t} = -\frac{\partial \overline{q'w'}}{\partial z}
$$

$$
\frac{\partial \overline{C}}{\partial t} = -\overline{u} \frac{\partial \overline{C}}{\partial x} - \frac{\partial \overline{w'C}}{\partial z} + S
$$

**Conservazione della massa per la generica sostanza inquinante**

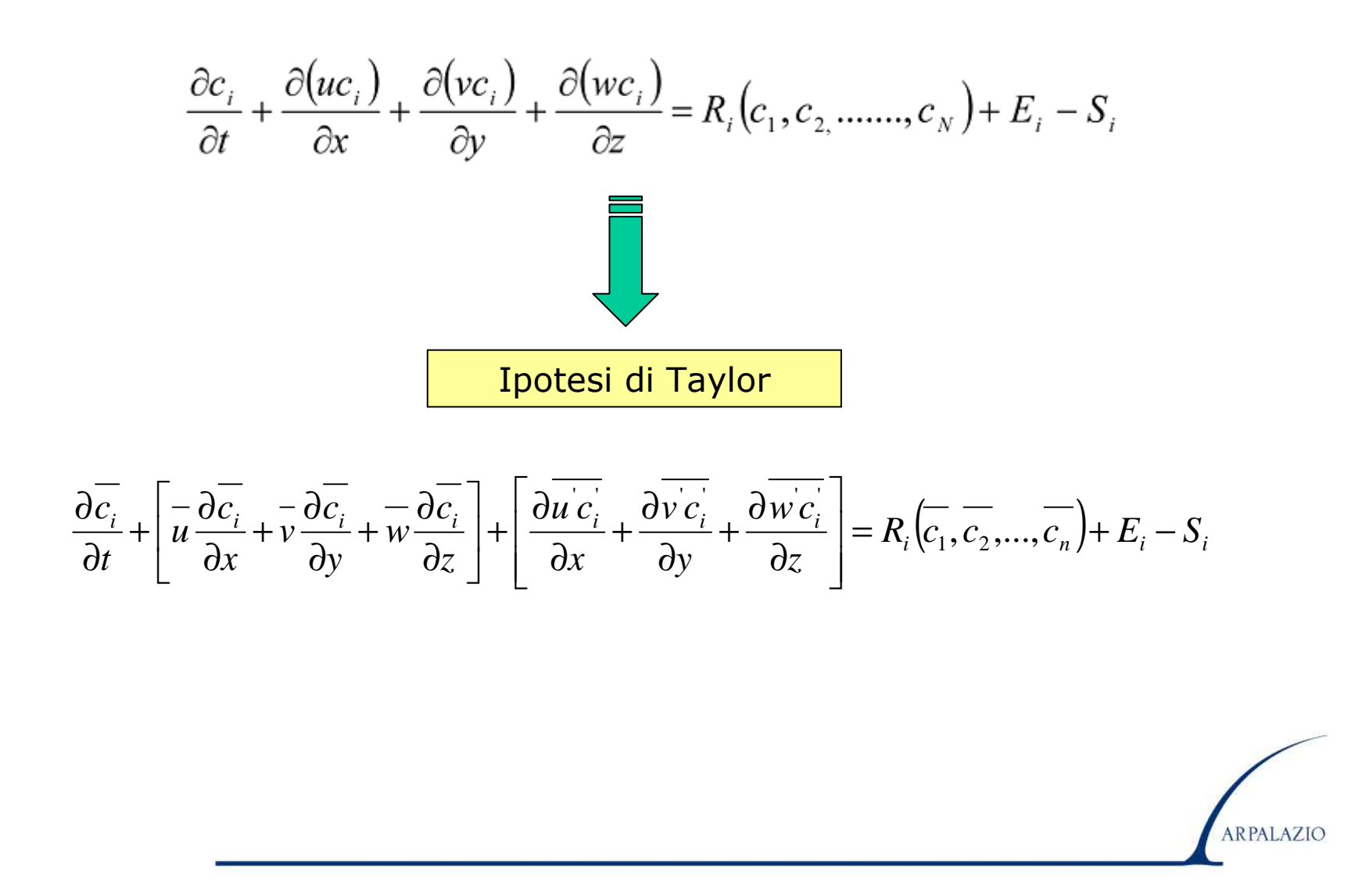

**Modello Euleriano di tipo K**<br> **Tra le possibili relazioni di chiusura, sicuramente la più**<br> **utilizzata è la chiusura di tipo K:**<br> **in un punto dello spazio, il <u>flusso</u> della specie in una<br>
direzione coordinata risulta** 

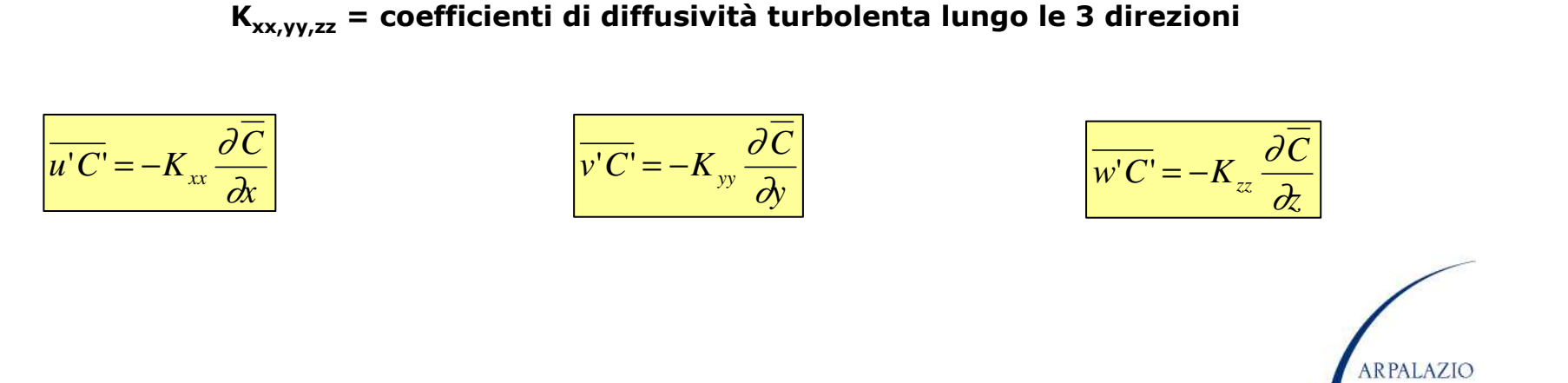

Utilizzando questa chiusura, il **sistema complessivo di equazioni** si separa in **due modelli indipendenti:**

- **un modello prognostico di PBL per la ricostruzione dei campi meteorologici medi e dei principali indicatori della turbolenza**
- **un modello di dispersione (Modello Euleriano K) costituito dalle sole equazioni di bilancio di massa delle differenti specie inquinanti che, come unica informazione meteorologica, richiede il campo medio del vento ai vari istanti di interesse.**

Equazione di un generico inquinante *k* che costituisce il modello di dispersione:

**Reazioni chimiche dipendenti dalla concentrazione media delle specie chimiche dipendenti delle specie chimiche presenti**

\n
$$
\frac{\partial \overline{C_k}}{\partial t} + \left( \overline{u} \frac{\partial \overline{C_k}}{\partial x} + \overline{v} \frac{\partial \overline{C_k}}{\partial y} + \overline{w} \frac{\partial \overline{C_k}}{\partial z} \right) = \frac{\partial}{\partial x} \left( K_{xx} \frac{\partial \overline{C_k}}{\partial x} \right) + \frac{\partial}{\partial y} \left( K_{yy} \frac{\partial \overline{C_k}}{\partial y} \right) + \frac{\partial}{\partial z} \left( K_{zz} \frac{\partial \overline{C_k}}{\partial z} \right) + S + R(\overline{C_1}, \overline{C_2}, ..., \overline{C_N})
$$
\n**S = termine di sorgente**

\nARPALAZIO

altre due **semplificazioni**:

⇒**si trascurano le reazioni chimiche tra le diverse specie inquinantiLe equazioni relative alle diverse sostanze non risultano più tra loro legate dai termini di cinetica chimica e risultano tra loro indipendenti**.⇒ **si trascura il trasporto verticale**. **l'equazione per un generico inquinante che costituisce il modello di dispersione risulta la seguente:** $|+S$ *C KC* $K =$ *C* $K_{xx}$   $\frac{2}{\sqrt{2}}$ *CvCuC* $\frac{\partial \overline{C}}{\partial t} + \left( \overline{u} \frac{\partial \overline{C}}{\partial x} + \overline{v} \frac{\partial \overline{C}}{\partial y} \right) = \frac{\partial}{\partial x} \left( K_{xx} \frac{\partial \overline{C}}{\partial x} \right) + \frac{\partial}{\partial y} \left( K_{yy} \frac{\partial \overline{C}}{\partial y} \right) + \frac{\partial}{\partial z} \left( K_{zz} \frac{\partial \overline{C}}{\partial z} \right) +$ 

*x y*

*yy ) ox* 

*x*

*t*

*z*

ARPALAZIO

*y<sup>z</sup>* **Nei casi di interesse reale è possibile solo una risoluzione numerica.**

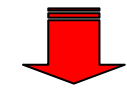

#### **Elementi per una risoluzione numerica**

- **1. Dominio e griglia di calcolo**
- **2. Discretizzazione numerica dei termini dell'equazione e metodo numerico di risoluzione**
- **3. Condizioni iniziali e al contorno**
- **4. Parametrizzazione dei coefficienti di diffusività turbolenta**

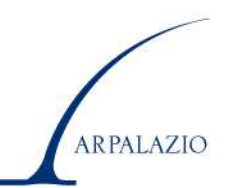

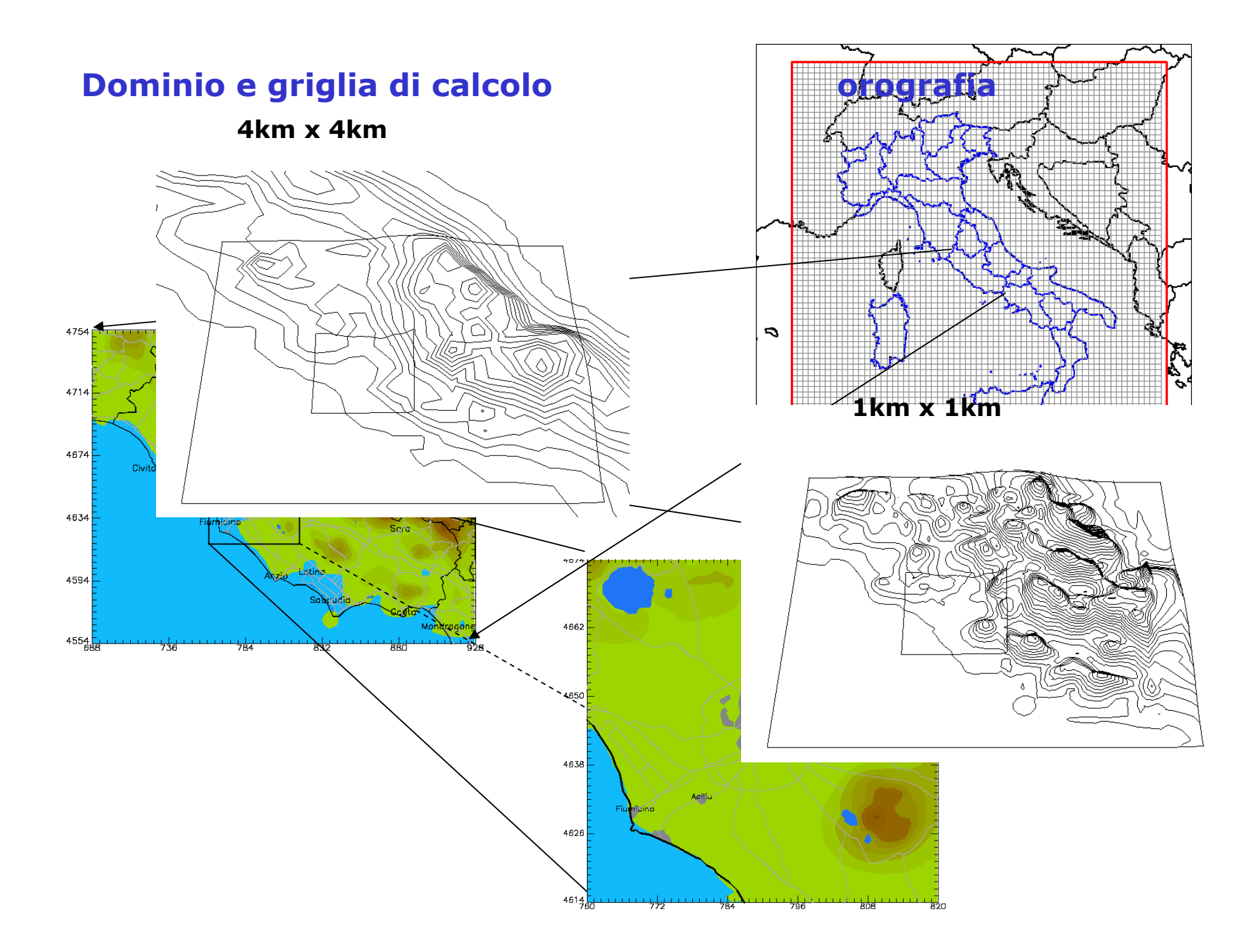

## **Dominio e griglia di calcolo**

- ⇒ Normalmente il **dominio di calcolo** <sup>è</sup> un **parallelepipedo** di estensione orizzontale abbastanza grande (es. 100 per 100 km) e con estensione verticale tale da comprendere tutto il *PBL* ed una porzione di atmosfera libera;
- ⇒ i lati del parallelepipedo sono <u>orientati</u> secondo il sistema di<br>Friferimento meteorologico: riferimento meteorologico;
- ⇒è **suddiviso** in una **griglia regolare** con **celle** di lato ∆x, ∆y, ∆z i cui nodi sono caratterizzati da tre **indici i,j,k** tali per cui le coordinate di un generico spigolo della cella sono:

*x=(i-1)*∆*x y=(j-1)*∆*yx=(k-1)*∆*z* **Se al suolo è presente dell'orografia, il modo più semplice per tenerne conto è quello di adottare un sistema di riferimento che:**

- **in orizzontale usa le coordinate cartesiane (x,y) o (lat/long)**
- **- in verticale, per trattare esplicitamente l'orografia presente, usa le coordinate** *Terrain-Following*

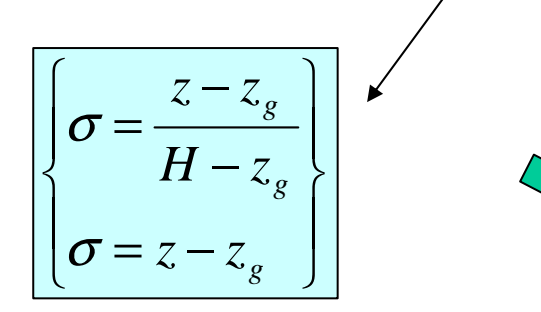

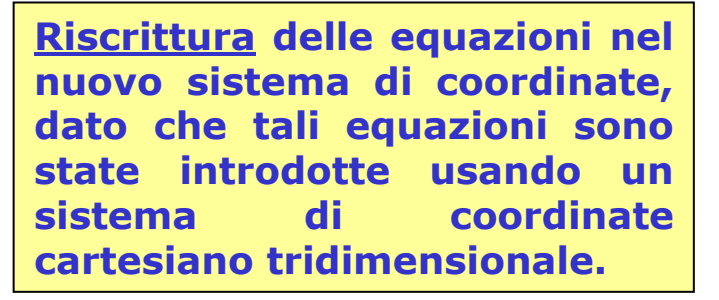

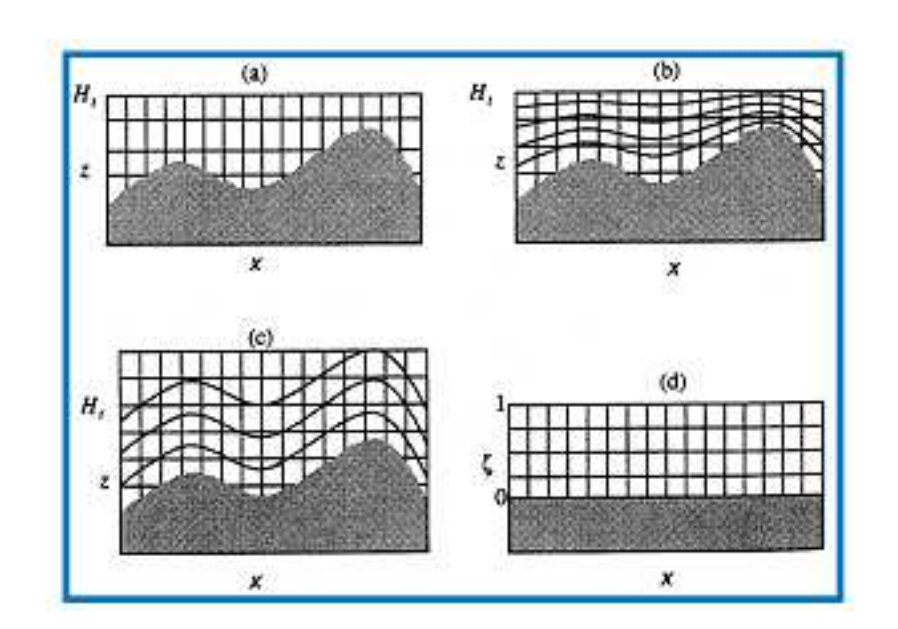

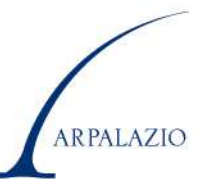

# **(i,j+1,k+1) discretizzazione dello spazio.**

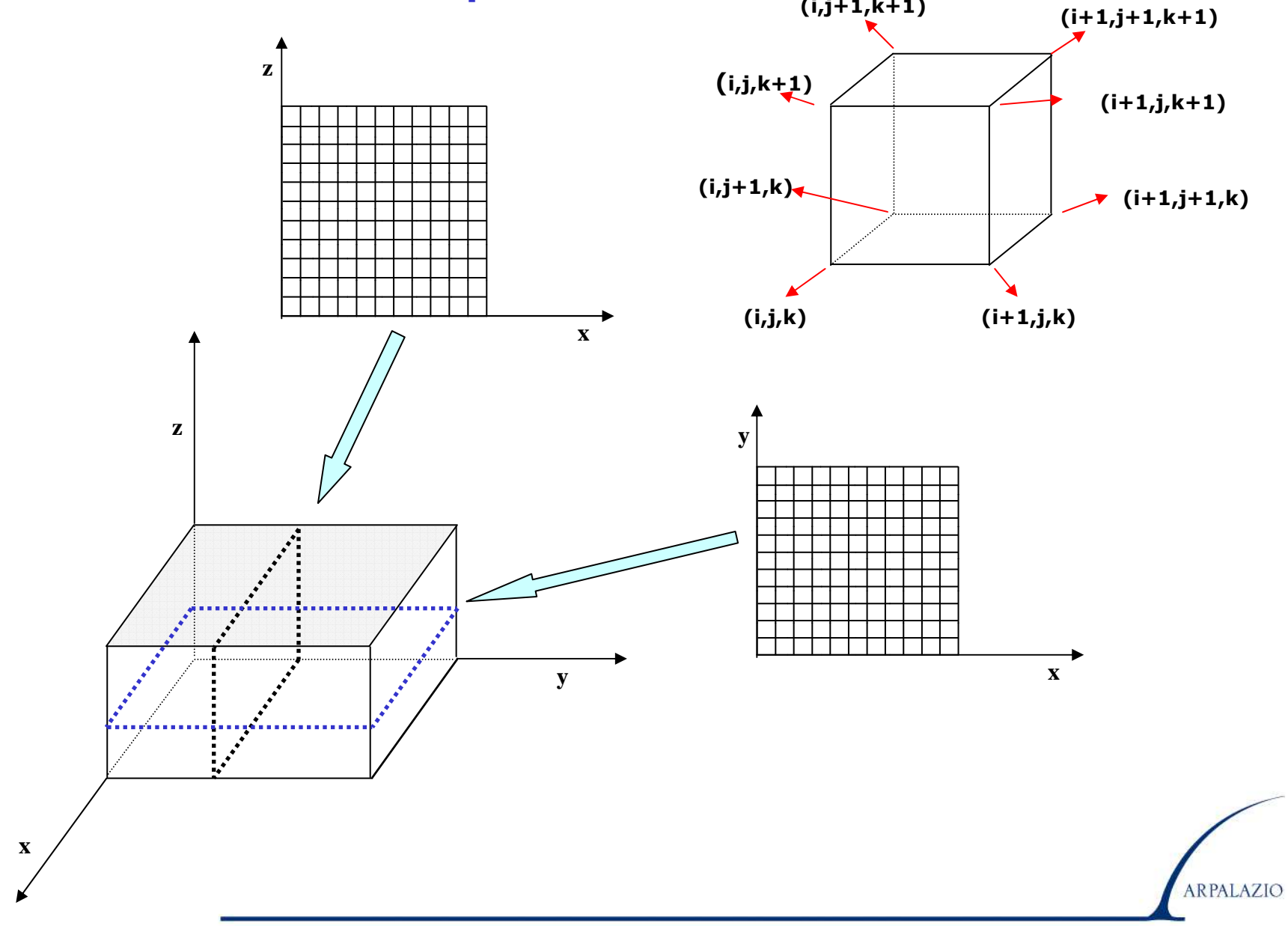

#### **Alla discretizzazione dello spazio si affianca anche la discretizzazione del tempo.**

La **simulazione parte** da un tempo **t0=0** <sup>e</sup>**procede** considerando **istanti tn**<mark>"</mark> dati da:

$$
t_n = t_0 + n \Delta t
$$

**Tutti i calcoli vengo fatti solo in corrispondenza di ciascuna cella e ad ogni istante temporale di interesse.**

**I vari termini dell'equazione differenziale vengono poi approssimati algebricamente per poter eliminare ogni operatore differenziale presente.**

**Per fare ciò, è necessario osservare che …….**

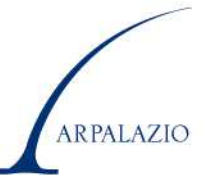

#### **….. l'equazione di Dispersione presenta alcuni termini caratteristici:**

- ⇒ la **derivata temporale** della concentrazione media della sostanza,<br>cioè l'evoluzione del fenomeno: cioè l'**evoluzione del fenomeno**;
- ⇒ le **derivate spaziali prime** della concentrazione media, cioè il<br>**trasporto d'inquinante onerato dalle componenti orizzontali trasporto d'inquinante operato dalle componenti orizzontali della velocità del vento**;
- ⇒ le **derivate spaziali seconde** che rappresentano la **diffusione turbolenta dell'inquinante nelle tre direzioni cardinali** (il termine più importante è quello relativo alla direzione verticale)
- ⇒ un termine che rappresenta l'**introduzione di massa di inquinante** nel dominio di calcolo.

#### **La presenza contemporanea di tutti questi termini rende estremamente complicata la risoluzione numerica dell'equazione.**

# **Metodo risolutivo**⇒ **Metodo alle differenze finite**

#### **Struttura Generale del Metodo Risolutivo**

- ⇒ **si consideri un generico tempo**  *tn* **per cui sia nota la concentrazione Cnijk in ogni cella di griglia**
- ⇒ **al tempo tn+1=t n+** ∆**t la concentrazione nella cella (i,j,k) viene calcolata col metodo del frazionamento del tempo (Time Splitting)**:

**Operano in successione i fenomeni seguenti**:

**1) si emette l'inquinante dalle sorgenti attive**,

**2) lo si trasporta lungo la direzione** *x,*

**3) lo si trasporta lungo la direzione y,**

**4) se ne consente la diffusione lungo la direzione x, 5) se ne consente la diffusione lungo la direzione y6) Se ne consente la diffusione lungo la direzione z**

# **Il problema originale viene frazionato in 6 problemi elementari che possono essere risolti più agevolment e.**

**Una volta risolto uno dei problemi elementari, il campo di concentrazione risultante diventa l'input per il problema elementare successivo.**

**1) Termine di sorgente.**

$$
\frac{\partial C}{\partial t} = S(t) \cdot \delta(x - x_s) \cdot \delta(y - y_s) \cdot \delta(z - z_s)
$$

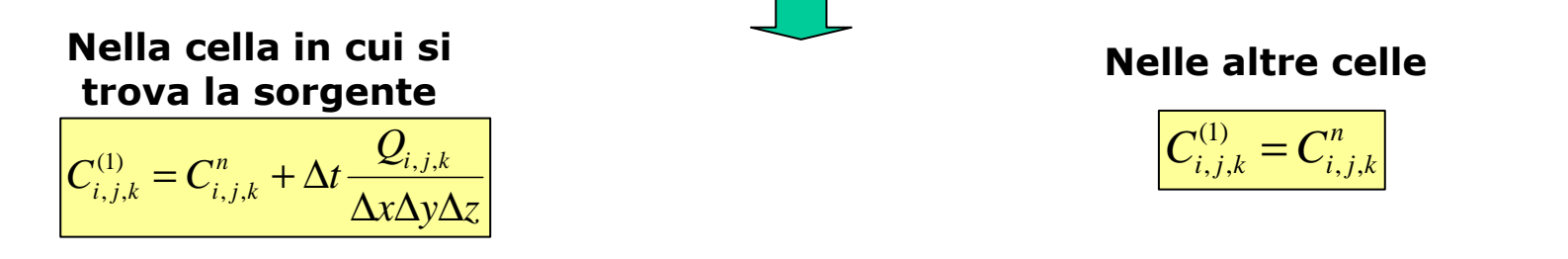

**NB**: *tutte le emissioni vengono immediatamente rimescolate nella cella di emissione, impedendo una stima realistica della concentrazione a breve distanza dalla sorgente*.

**Principale limitazione del modello euleriano.**

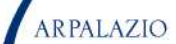

**2) Termine di trasporto lungo x.**

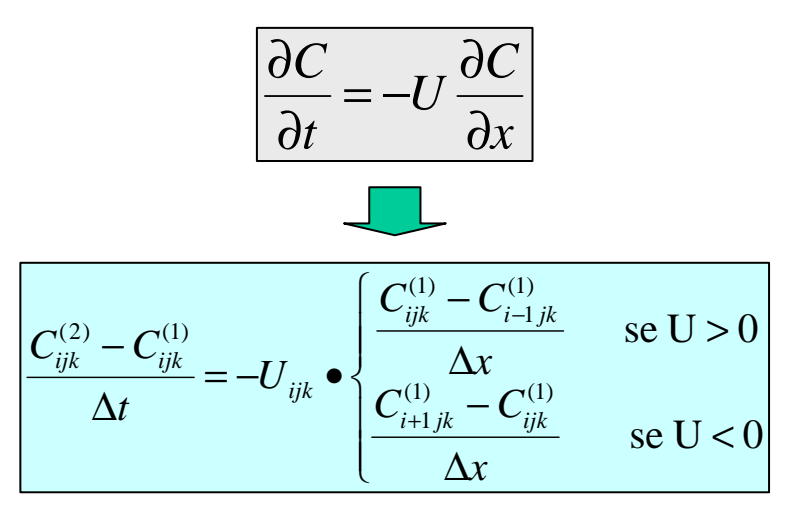

#### **Lo schema numerico è totalmente esplicito, nel senso che, noto il campo iniziale C(1) si ottiene esplicitamente il campo finale C(2) .**

*Si può dimostrare che lo schema è stabile solo se vale la relazione*:

$$
\frac{\left|U_{ijk}\right|\Delta t}{\Delta x}\leq1
$$

 Lo **stesso metodo** si applica anche al **trasporto in direzione y** prendendo come campo iniziale C ${^{(2)}}_{ijk}$  producendo il campo C ${^{(3)}}_{ijk}$ 

**Lo schema numerico presentato prende il nome di upwindalgorithm.**

**Prima di procedere è importante comprendere come la soluzione numerica del problema di trasporto sia estremamente critica.**

**Se si considera un trasporto in x con U>0 dato da:**

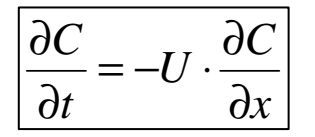

**in teoria si dovrebbe avere la situazione seguente.**

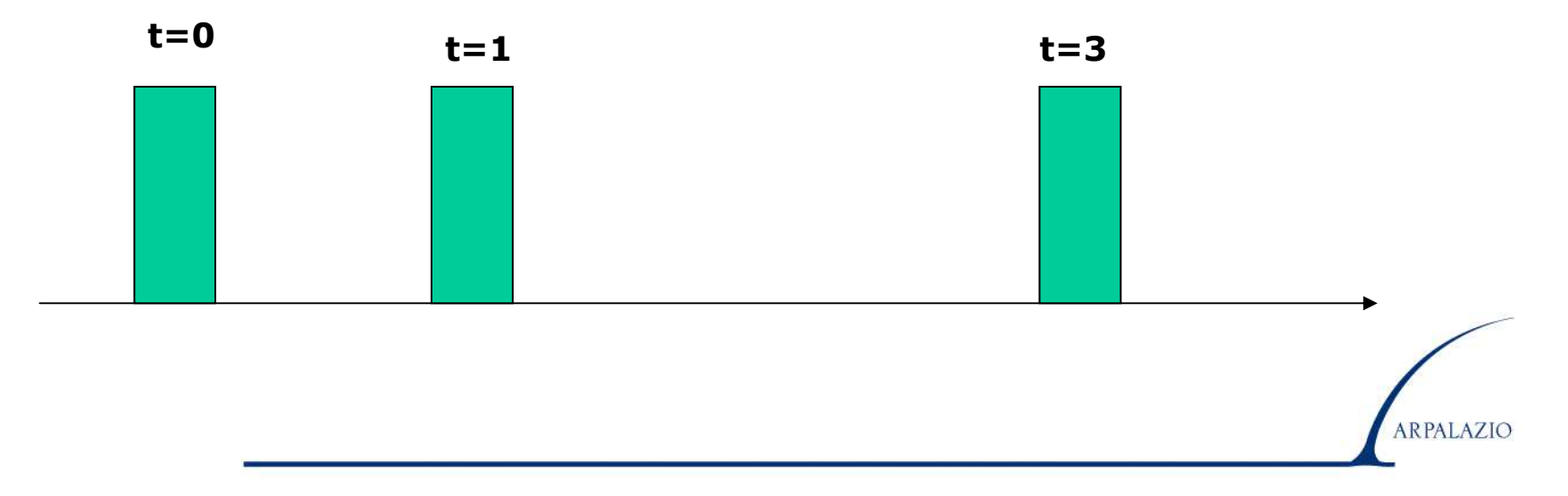

Nella realtà, le cose non stanno così. Per analizzare il problema si consideri un trasporto in x con la condizione iniziale:

$$
C(x,0) = 1 \quad \text{per } 1 \leq x \leq 2
$$

$$
C(x,0) = 0
$$
 per x < 1 e x > 2

Consideriamo la discretizzazione up-wind

$$
C_i^{n+1} = C_i^n + \frac{U \cdot \Delta t}{\Delta x} \cdot (C_{i-1}^n - C_i^n)
$$

Se si utilizza ∆t=0.01 s e <sup>∆</sup>x=0.1, dopo un timestep si ottiene

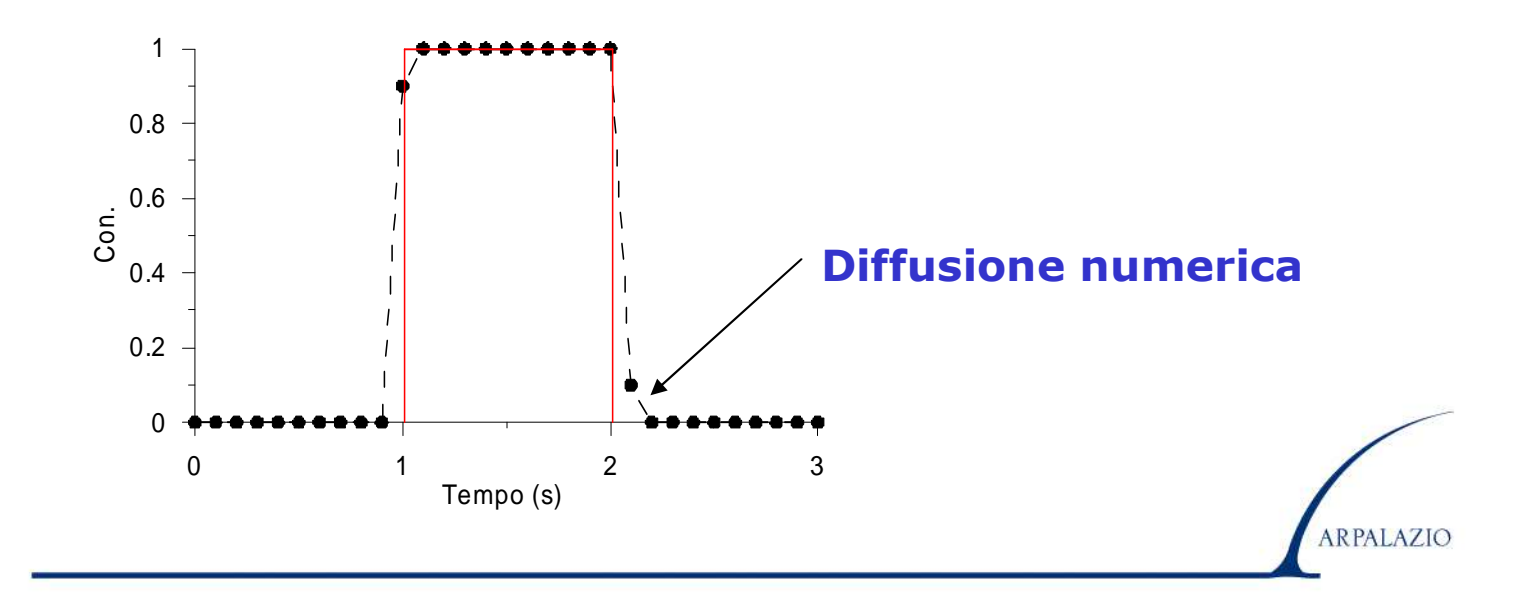

La diffusione numerica si **propaga** nei timestep successivi, come si vede nella figura analizzando la distribuzione di concentrazione dopo 1 secondo e 5 secondi.

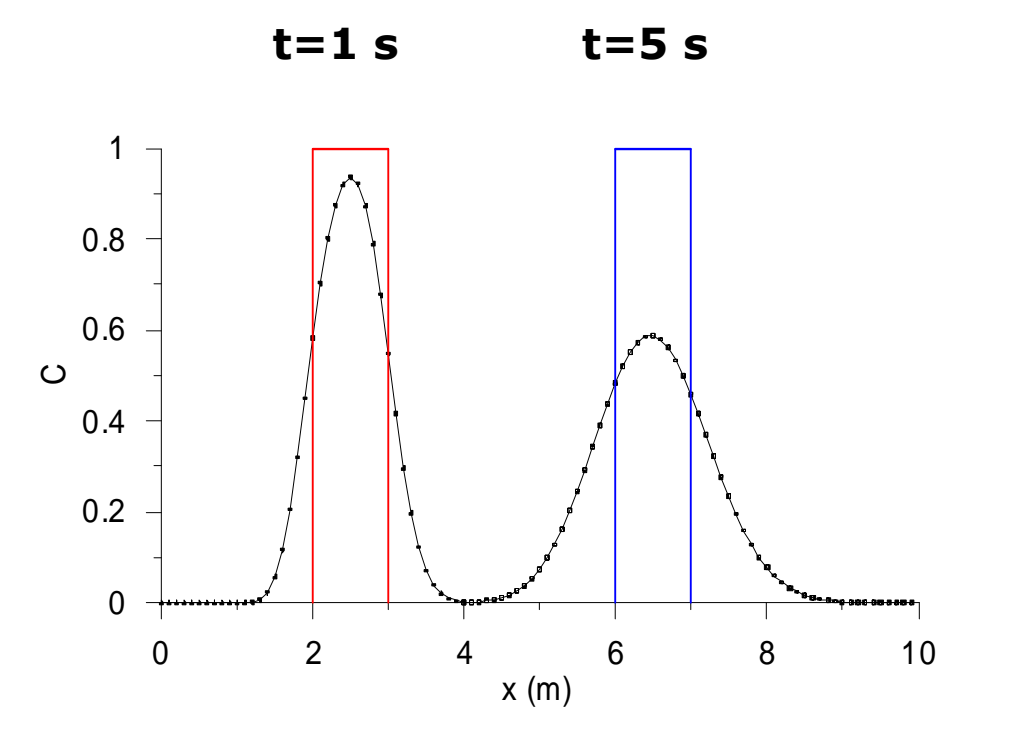

**Durante il trasporto, il gradino di concentrazione diffonde sempre più, diminuisce il valore massimo, ma non si sfasa**

Se si utilizza, invece, uno **schema centrato** come il seguente che, apparentemente, sembra approssimare meglio la derivata spaziale:

$$
C_i^{n+1} = C_i^n + \frac{U \cdot \Delta t}{2\Delta x} \cdot \left(C_{i-1}^n - C_{i+1}^n\right)
$$

la sua applicazione allo stesso problema porta alla distribuzione seguente dopo 1 secondo. Il risultato è ovviamente drammatico!

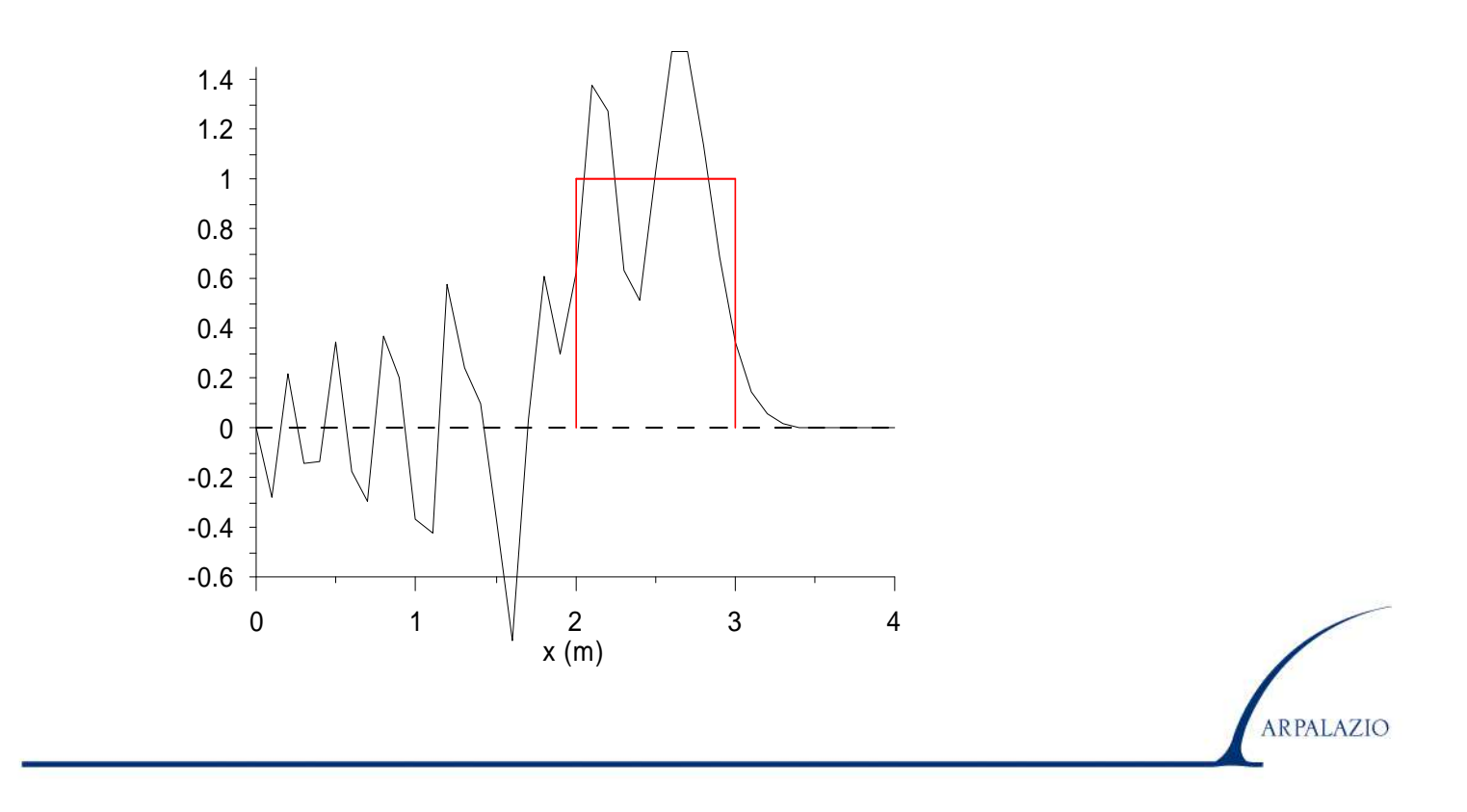

Se si utilizza, invece, uno **schema implicito** come il seguente che, apparentemente, sembra più accurato:

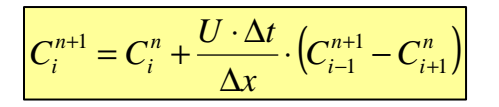

la sua applicazione allo stesso problema porta alla distribuzione seguente dopo 1 e 5 secondi.

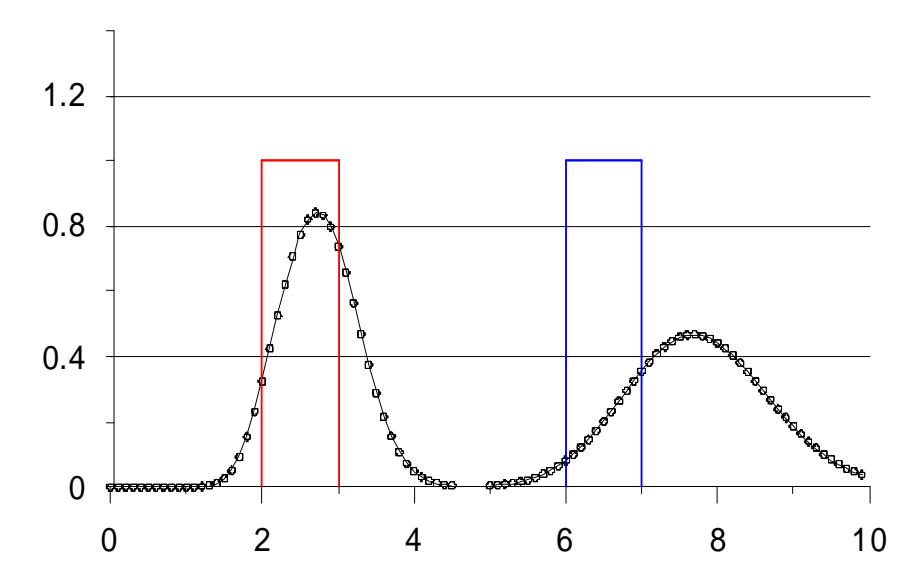

**In questo caso, non solo si ha diffusione numerica, ma anche sfasamento.**

#### **3) Diffusione Turbolenta in x.**

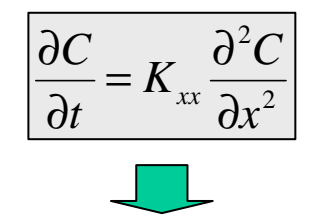

#### **Schema implicito di Crank-Nicholson**

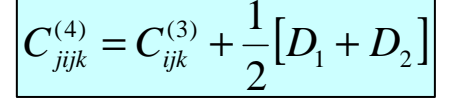

$$
D_1 = K_{ijk}^x \frac{C_{i+1jk}^{(4)} - 2C_{ijk}^{(4)} + C_{i-1jk}^{(4)}}{(\Delta x)^2} \quad \Longleftrightarrow \quad D_2 = K_{ijk}^x \frac{C_{i+1jk}^{(3)} - 2C_{ijk}^{(3)} + C_{i-1jk}^{(3)}}{(\Delta x)^2}
$$

*Lo schema è implicito e per ottenere il campo C(4) <sup>è</sup> necessario risolvere un sistema algebrico di grandi dimensioni.*

**Allo stesso modo si opera per la diffusione turbolenta in direzione y e z, ottenendo quindi il campo finale (quello relativo all'istante**  $t_{n+1}$ ).

#### **Condizioni Iniziali e al Contorno**

#### **Condizioni Iniziali**

**Valore del campo di concentrazione all'inizio della simulazione. Lo si ottiene usando tecniche interpolative basate sulle misure sperimentali disponibili.**

**Condizioni al contorno**

*Contorno laterale***: condizioni di Dirichlet**

 $C(0, y, z, t) = b_1(y, z, t)$  $C(X_{\text{max}}, y, z, t) = b_2(y, z, t)$  $C(x, 0, z, t) = b_3(x, z, t)$  $C(x, Y_{\text{max}}, z, t) = b_4(x, z, t)$ 

*Contorno superiore ed inferiore***: condizione di von Neumann**

$$
\frac{\partial C}{\partial z} = 0
$$

#### **Stima dei Parametri di Diffusione Turbolenta**

**Molte sono le parametrizzazioni usate per i coefficienti di diffusività turbolenta, quasi tutte basate sui parametri caratteristici della turbolenza del PBL.** 

**Come esempio si indicano le relazioni seguenti**:

⇒**Nelle situazioni convettive**

$$
K_{xx} = K_{yy} = 0.1 w_* z_i
$$

$$
K_{zz} = w_* z_i f(z/z_i)
$$

$$
f(z/z_i) = 0.021 + 0.408 \left(\frac{z}{z_i}\right) + 1.351 \left(\frac{z}{z_i}\right)^2 - 4.096 \left(\frac{z}{z_i}\right)^3 + 2.560 \left(\frac{z}{z_i}\right)^4
$$

⇒**Nelle situazioni stabili**

$$
K_{xx} = K_{yy} = 0.
$$
  

$$
K_{z} = \frac{k u_{*} z}{0.74 + 4.7(z/L)} \exp\left(-\frac{8 f z}{u_{*}}\right)
$$

**Se, però, si è interessati alla Chimica dell'Atmosfera <sup>e</sup> quindi, oltre al trasporto ed alla diffusione turbolenta delle specie inquinanti, si vogliono trattare anche le reazioni chimiche che hanno luogo tra tali sostanze**

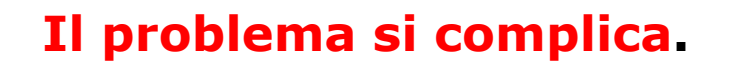

⇒ **Si devono individuare le specie chimiche che si vogliono considerare. Sia N il numero di tali sostanze**

**Per esempio: si vogliono considerare gli Ossidi di Azoto ed una loro chimica semplificata.**

**Specie coinvolte:**

**NO, NO2** $\mathbf{O}^{\mathbf{3}}$  e  $\mathbf{O}$  **e O2**

⇒ **Si dovranno considerare N equazioni di conservazione, una per ognuna delle specie chimiche considerate, visto che siamo interessati alla loro evoluzione nello spazio e nel tempo.**

**Per ognuna di queste equazioni dovranno essere note le condizioni iniziali ed al contorno.**

**Ognuna di esse dovrà essere opportunamente approssimata alle differenze finite e trasformata in un problema algebrico risolubile da parte di un computer.**

#### **Nell'esempio:**

**Le sostanze considerate sono 4, tuttavia l'Ossigeno presente in aria non varierà apprezzabilmente nell'atmosfera vista la sua abbondanza e quindi possiamo ritenerlo costante.**

**Quindi le sostanze cui siamo interessati sono 3: NO, NO2 e O<sup>3</sup>.**

⇒ **Si considerano le reazioni chimiche che coinvolgono le sostanze considerate. Sia M il numero di tali reazioni.**

**Nell'esempio:**

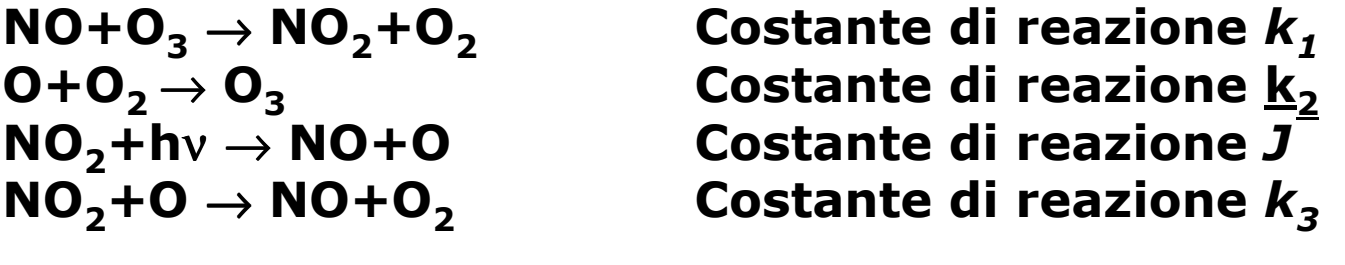

⇒ **Per ogni sostanza chimica si scrive la corrispondente equazione differenziale ordinaria che ne esprime quantitativamente la cinetica.**

**Nell'esempio: le sostanze di cui si è interessati sono 3 e le rispettive equazioni che ne esprimono il tasso di variazione neltempo dovuto alle reazioni chimiche sono:**

$$
\frac{d[NO]}{dt} = J[NO_2] + k_3[NO_2] \cdot [O] - k_1[NO] \cdot [O_3]
$$
\n
$$
\frac{d[NO_2]}{dt} = k_1[NO] \cdot [O_3] - J[NO_2] - k_3 \cdot [NO_2] \cdot [O]
$$
\n
$$
\frac{d[O_3]}{dt} = k_2[O_2] \cdot [O] - k_1[NO] \cdot [O_3]
$$

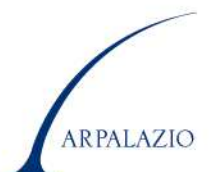

#### **Termine sorgente**

$$
\frac{\partial \overline{c_i}}{\partial t} + \left[ \overline{u} \frac{\partial \overline{c_i}}{\partial x} + \overline{v} \frac{\partial \overline{c_i}}{\partial y} + \overline{w} \frac{\partial \overline{c_i}}{\partial z} \right] + \left[ \frac{\partial \overline{u'c_i}}{\partial x} + \frac{\partial \overline{v'c_i}}{\partial y} + \frac{\partial \overline{w'c_i}}{\partial z} \right] = R_i \left( \overline{c_1}, \overline{c_2}, \dots, \overline{c_n} \right) + E_i - S_i
$$

Le informazioni emissive devono essere descritte per ogni cella di calcolo e in ogni istante di tempo della simulazione

$$
E = f(\vec{x}, t)
$$

#### **Inventari nazionali – locali**

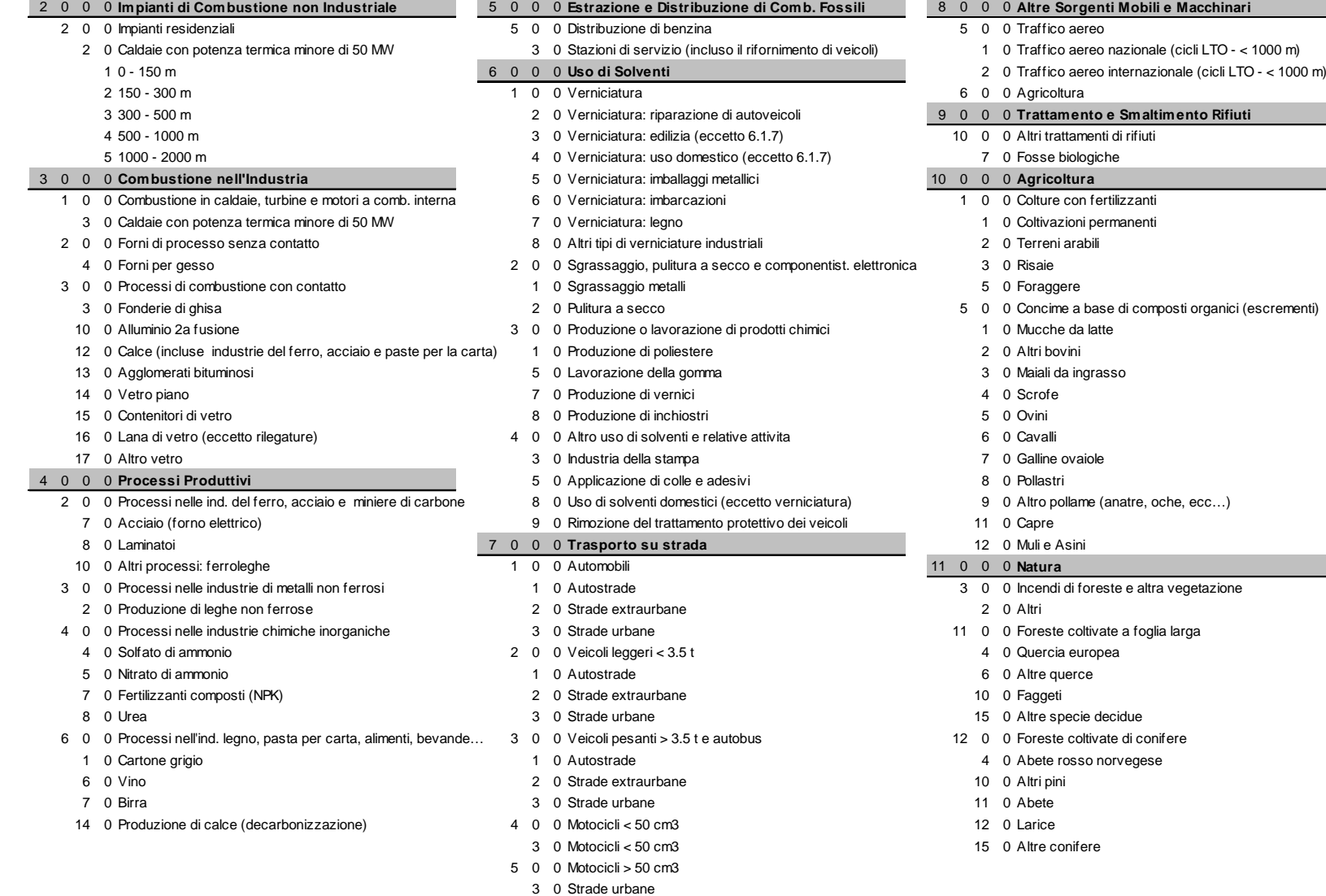

#### **Termine sorgente**

Emissioni stradali

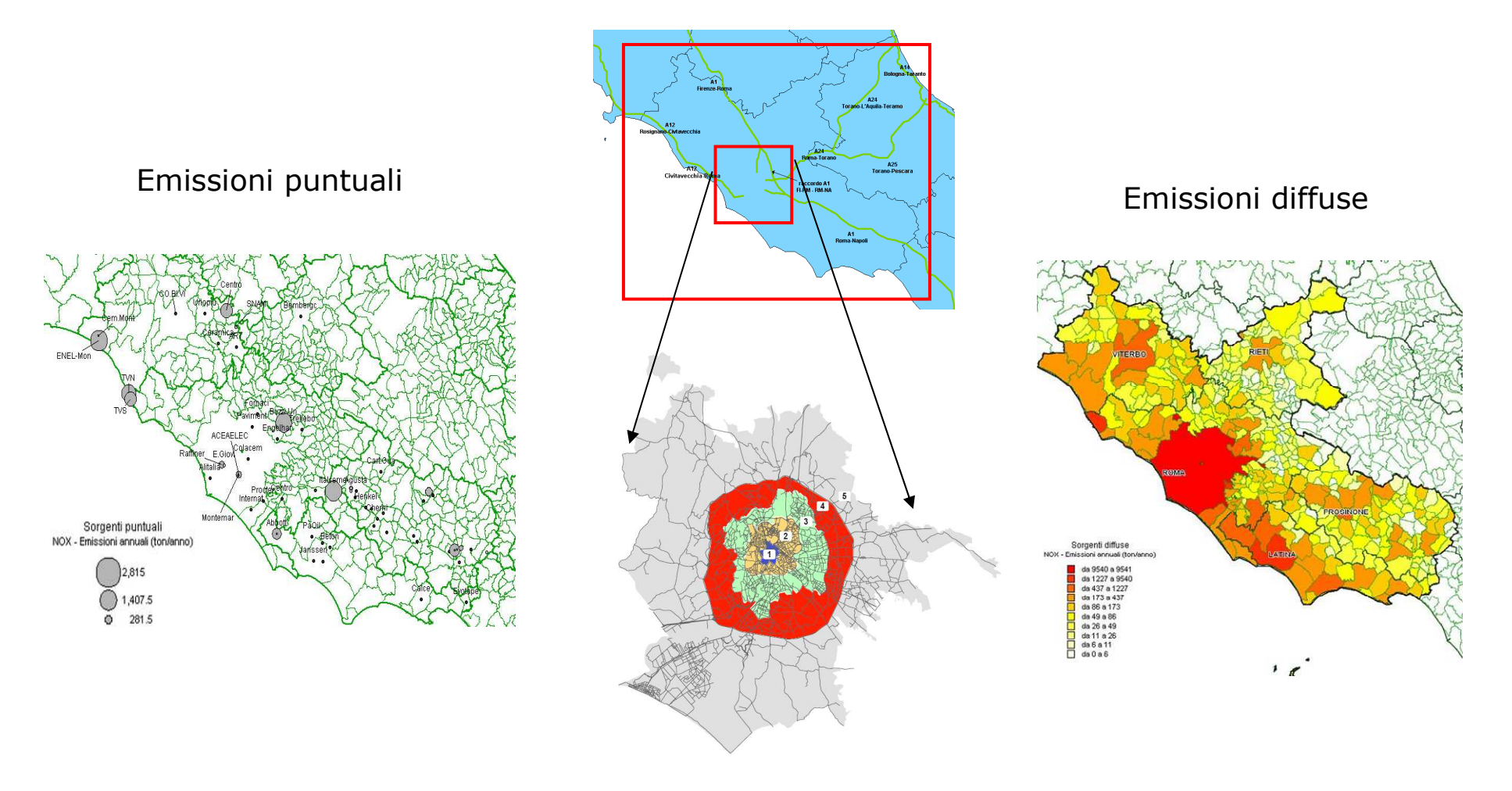

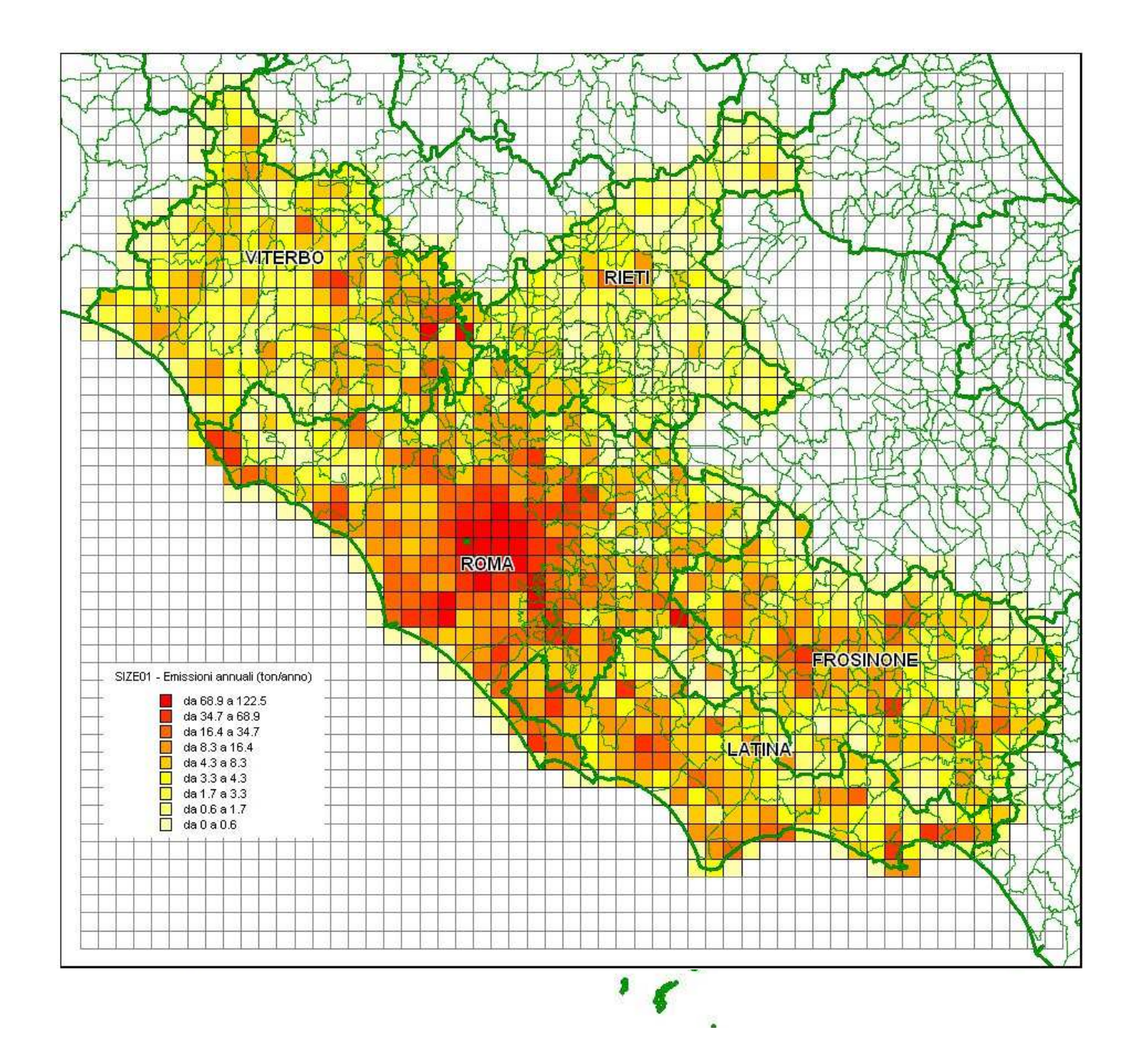

#### **Inventari e modelli di simulazione**

**Inventario: "dati emissivi di riferimento",**

**annuali (sorg. puntuali / lineari / areali)**

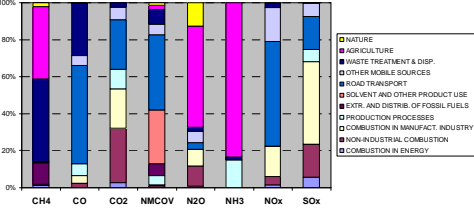

**?**

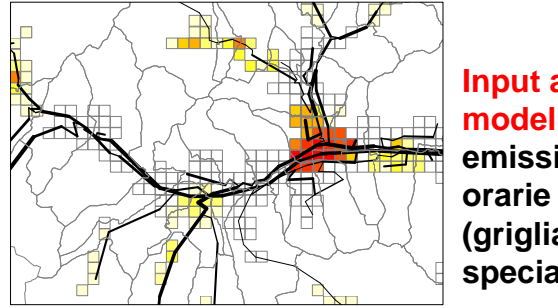

**Input ai modelli: emissioni (grigliate, speciate)**

#### **Dagli inventari all'input ai modelli**

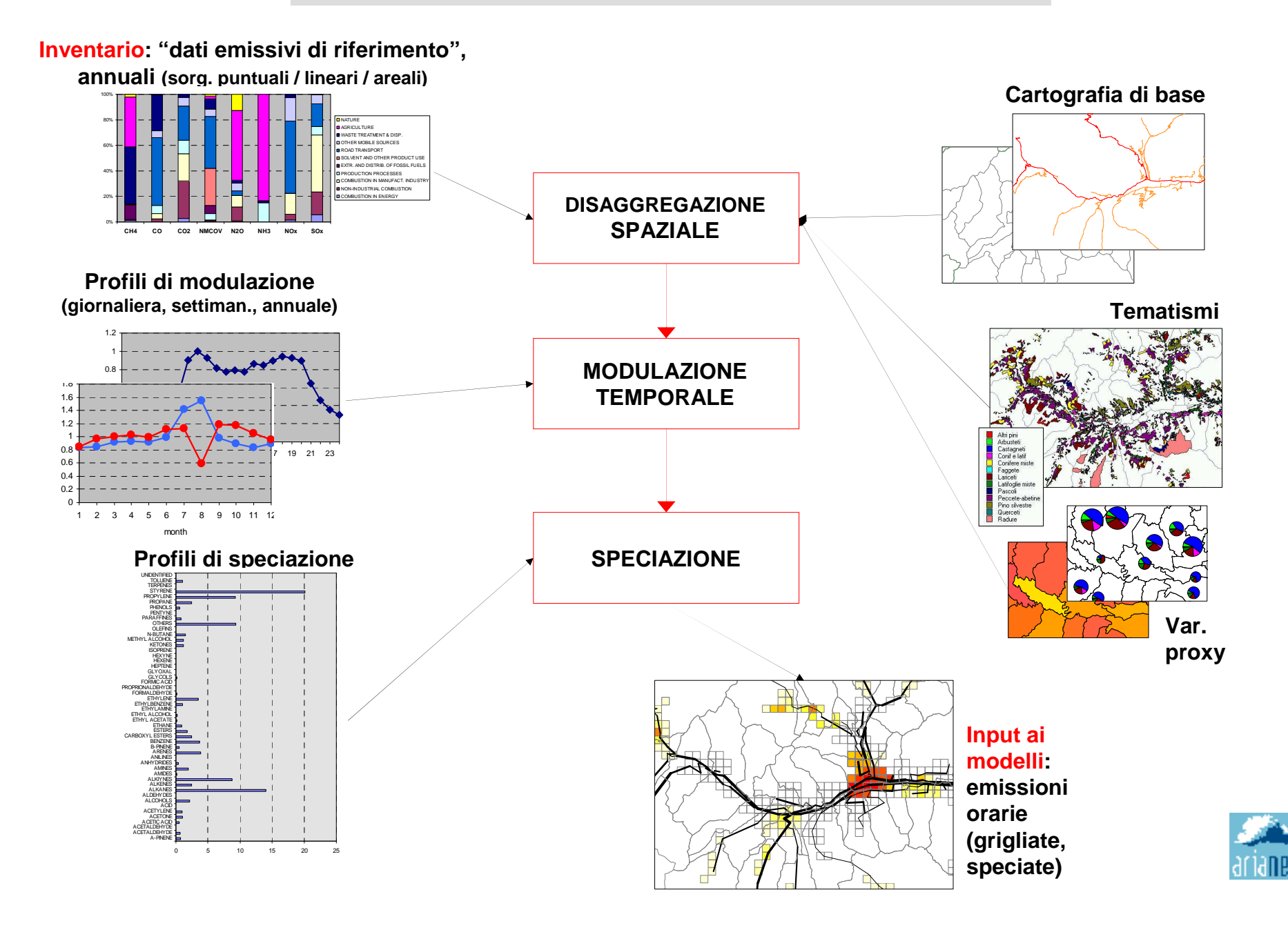

**Area emissions – Example (1)**

**Land-use disaggregation**

**Built-up areas**

**CO emissions from domestic heating**

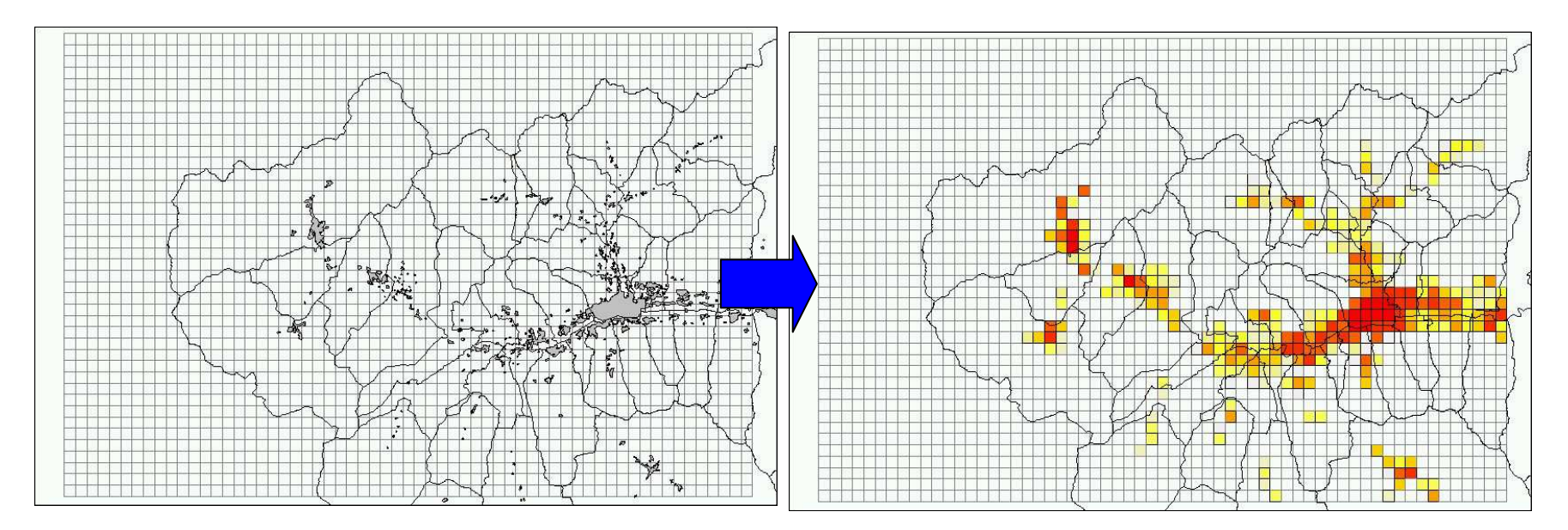

**Area emissions – Example (2)**

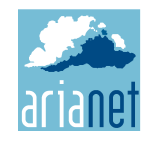

**Land-use disaggregation**

**Vegetation species distribution VOC emissions from vegetation**

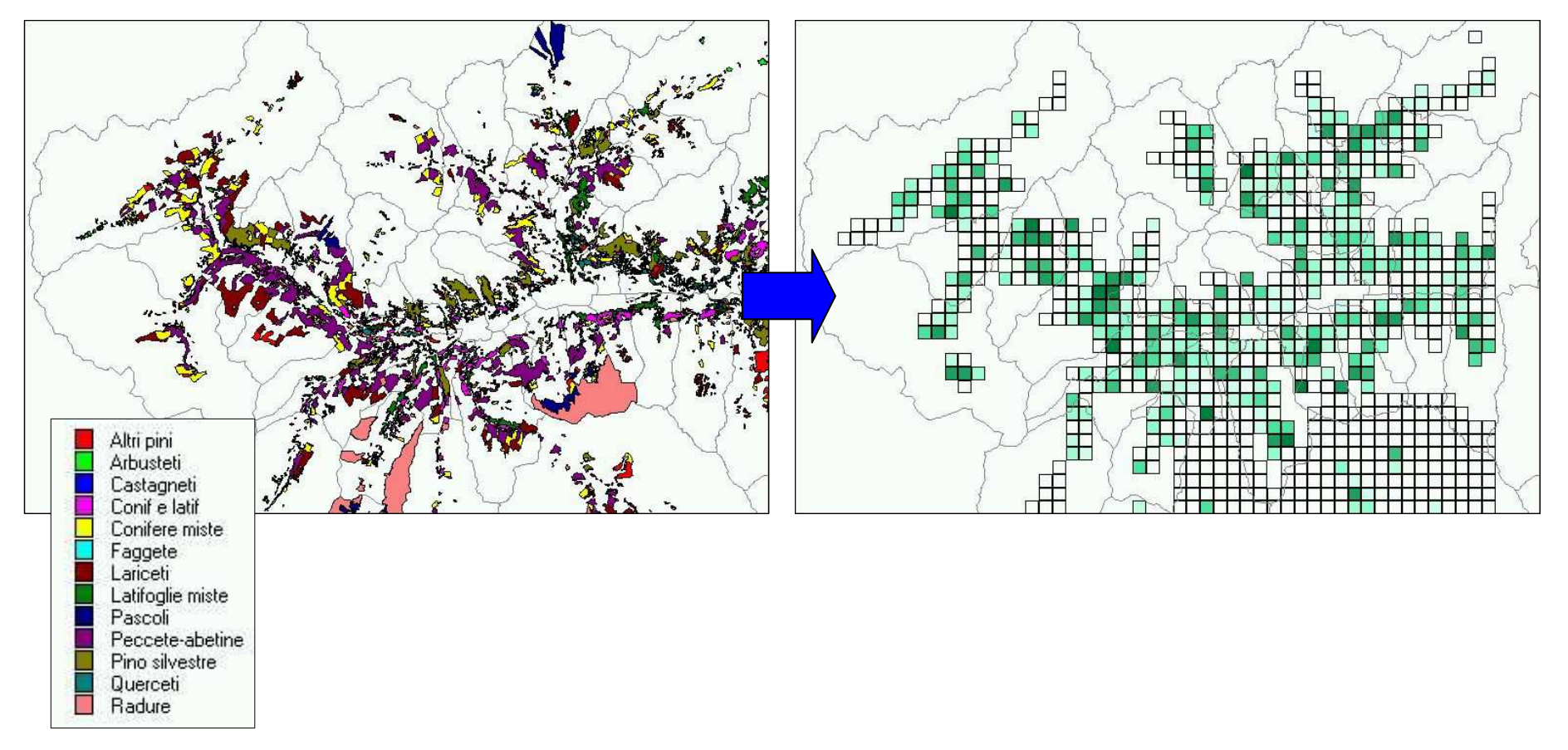

#### **Modulazione temporale**

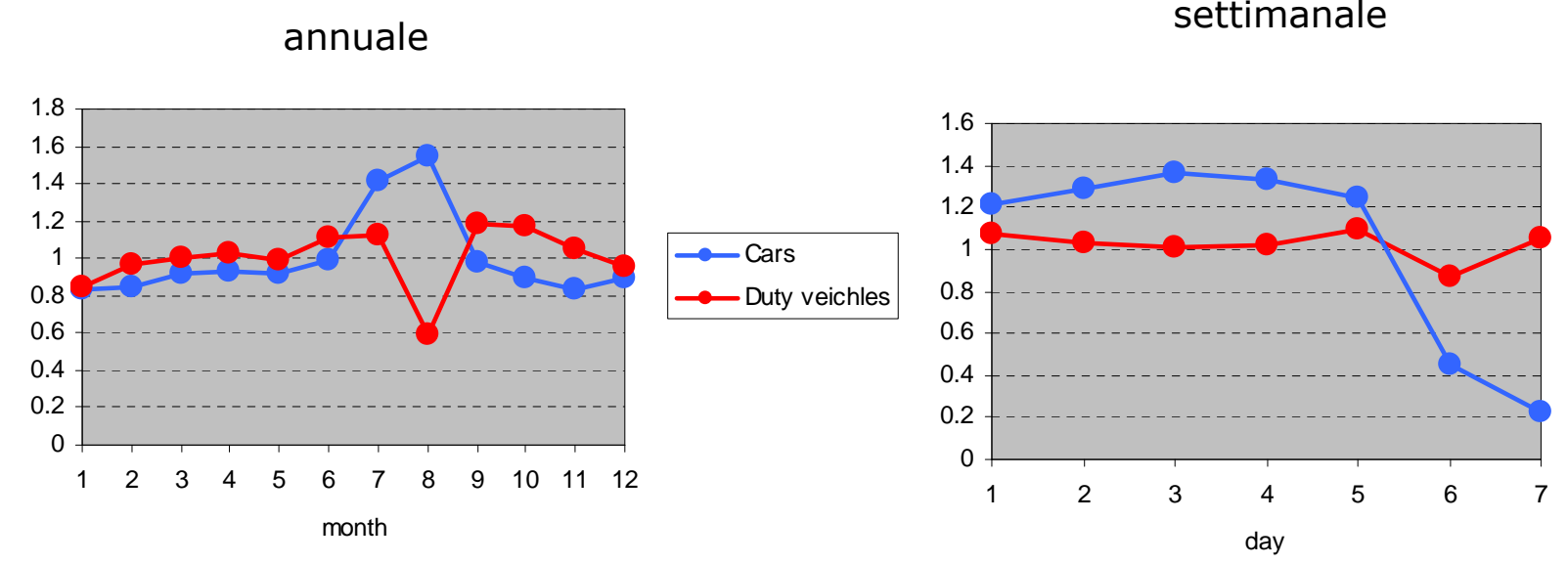

annuale

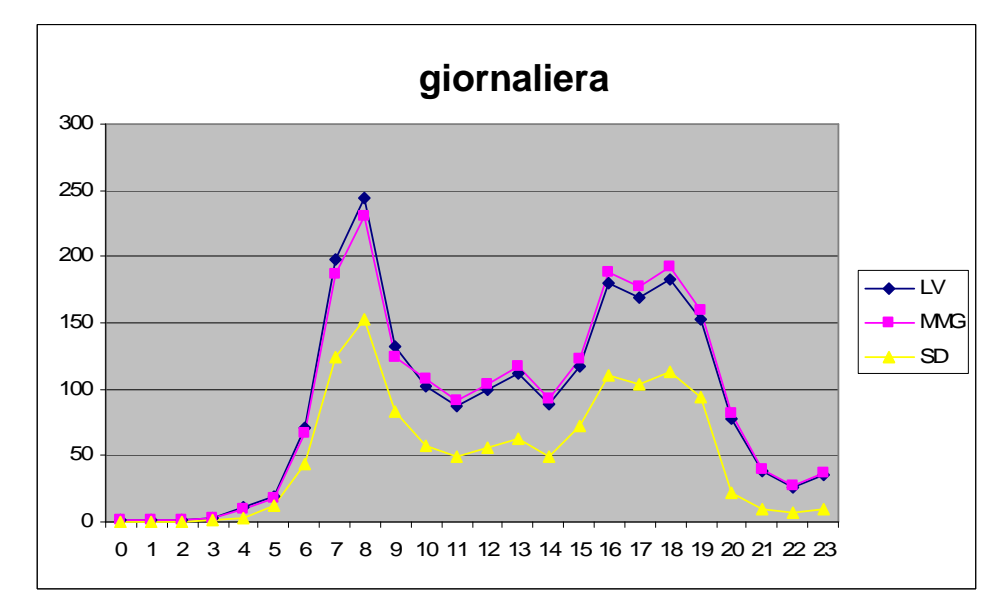

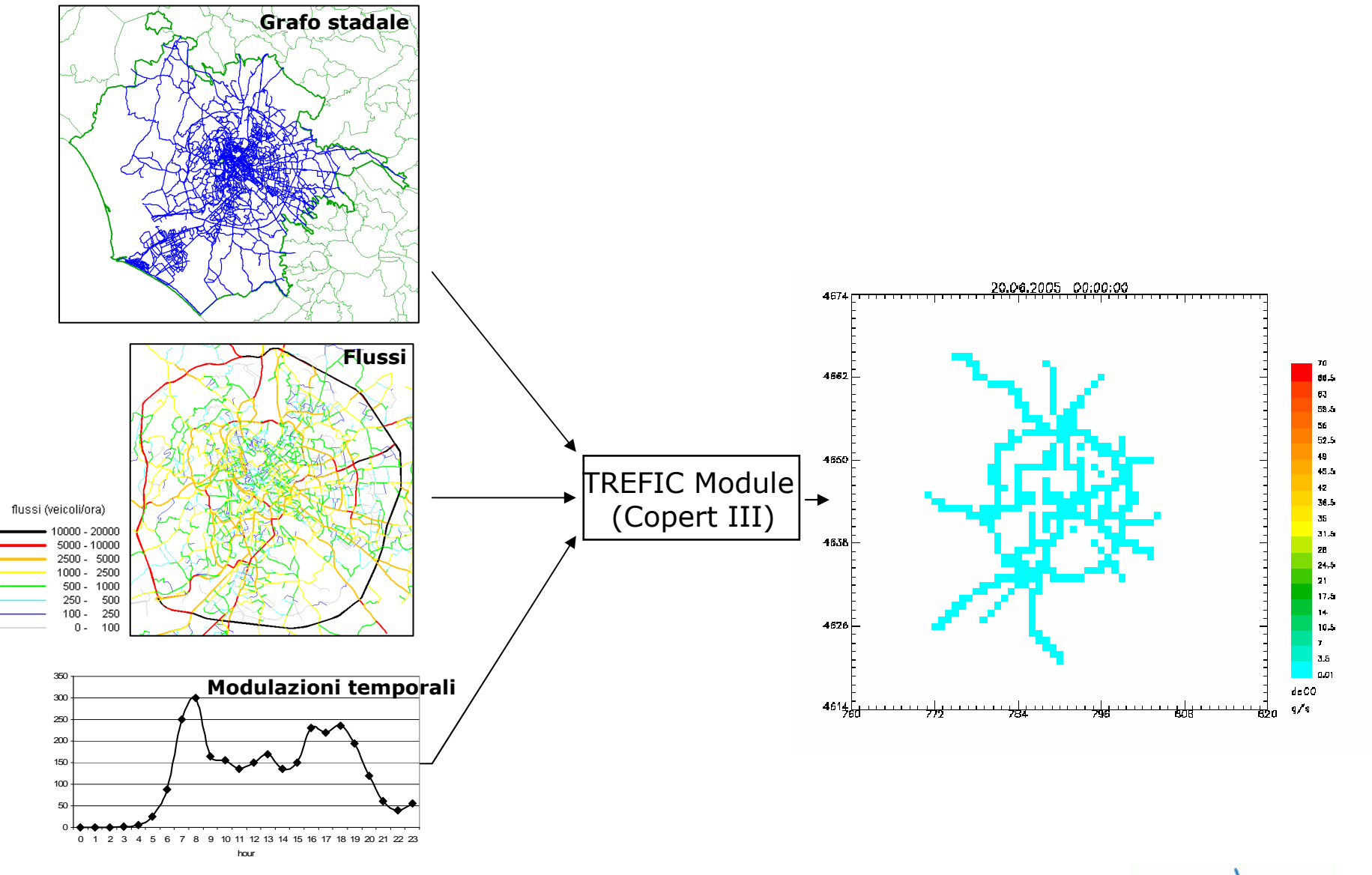

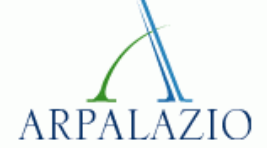

**Il modello Euleriano, in questo caso, è costituito dall'insieme delle equazioni differenziali seguenti:**

- ⇒ **N equazioni differenziali alle derivate parziali che esprimono la conservazione delle N sostanze e che descrivono il loro trasporto e la loro diffusione turbolenta**
- ⇒ **N equazioni differenziali ordinarie che esprimono le interazioni chimiche che queste sostanze hanno tra loro e con l'Atmosfera.**

**A prima vista, le N equazioni differenziali ordinarie relative alla cinetica chimica sembrerebbero di più facile risoluzione, tuttavia il fatto che le varie costanti di reazioni siano molto variabili tra loro, anche di alcuni ordini di grandezza, fa sì che la soluzione del sistema di equazioni deèlla chimica sia molto critico e timeconsuming.**

### **Osservazioni Conclusive**

**Il Modello Euleriano con chiusura K <sup>è</sup> stato molto utilizzato in passato per ricostruire il trasporto e la dispersione degli inquinanti su domini di grandi dimensioni. L'avvento dei modelli lagrangiani, puffprima ed a particelle poi, ne ha ridimensionato l'uso. Ciò è dovuto principalmente alla sua limitazione logica nel rappresentare realisticamente la situazione di campo vicino.**

**Vista, però, la relativa facilità con cui è possibile trattare le reazioni chimiche, attualmente viene impiegato nel simulare la dispersione di inquinantichimicamente reattivi su domini di grande dimensione.**

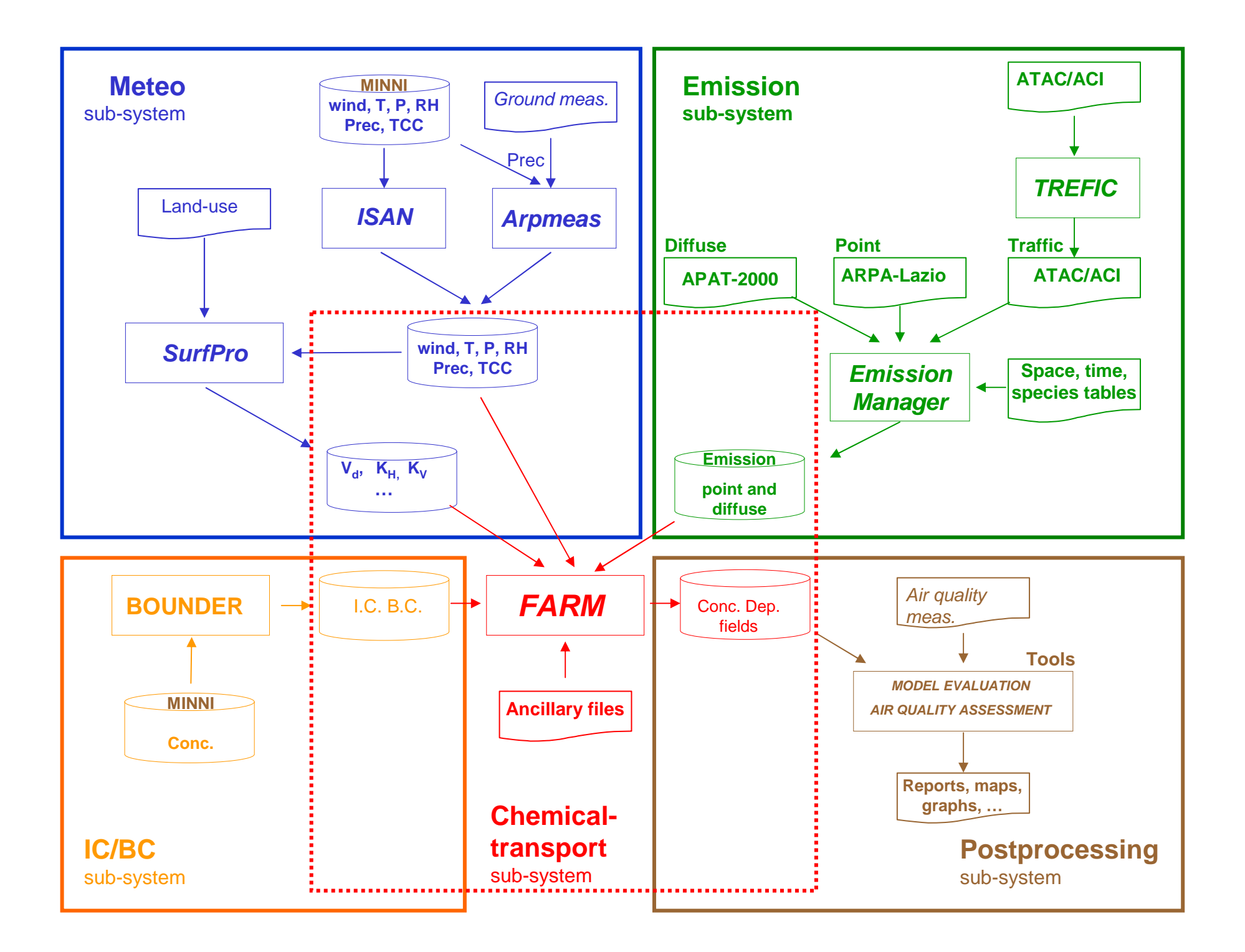

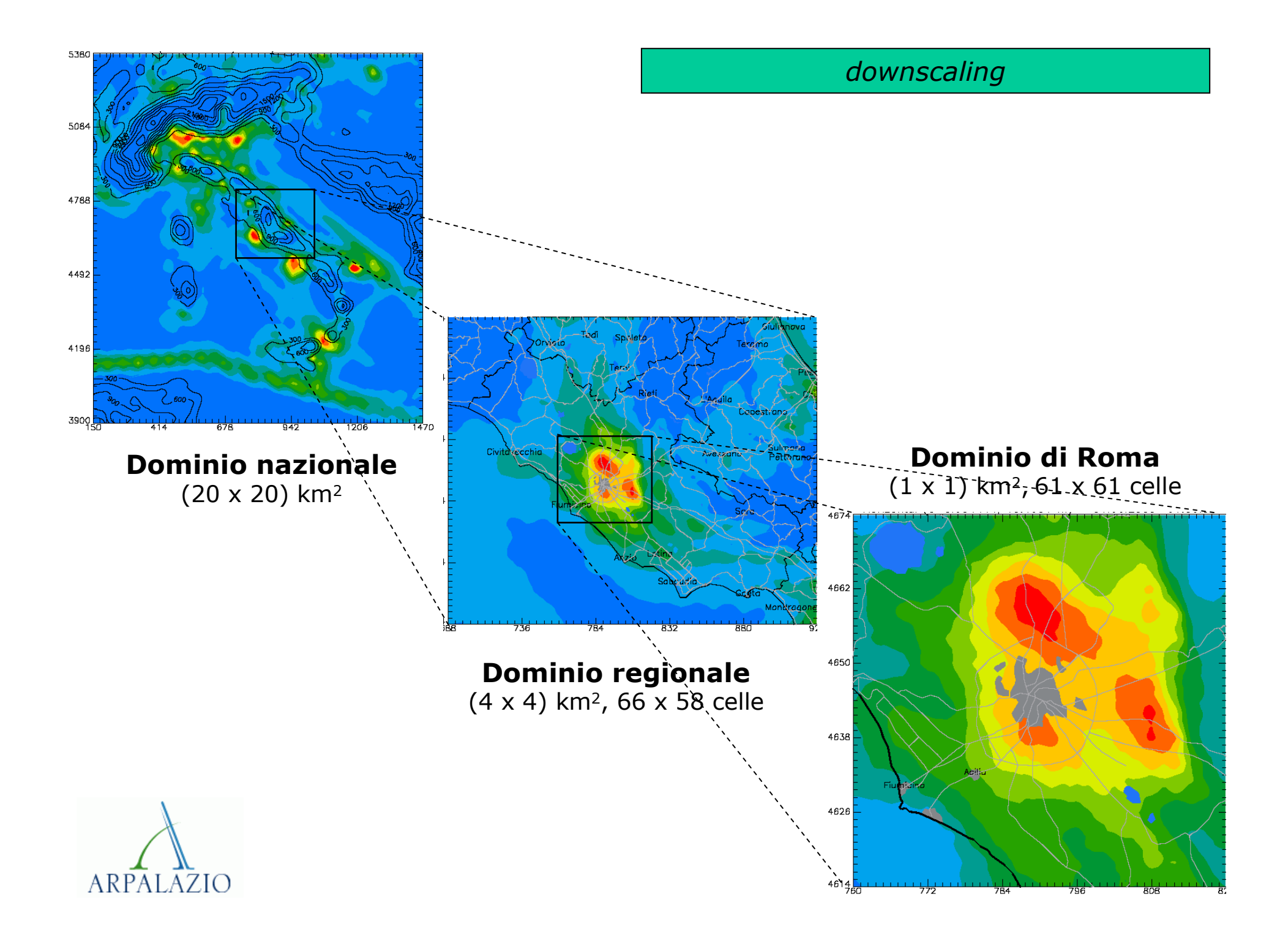

#### *Obiettivi*

**ricostruzione scenari emissivi**

**(piano di risanamento QA)**

**Near-Real Time**

**(data assimilation)**

**Previsioni (+24, +48, +72 h)**

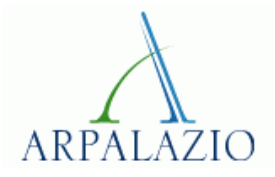

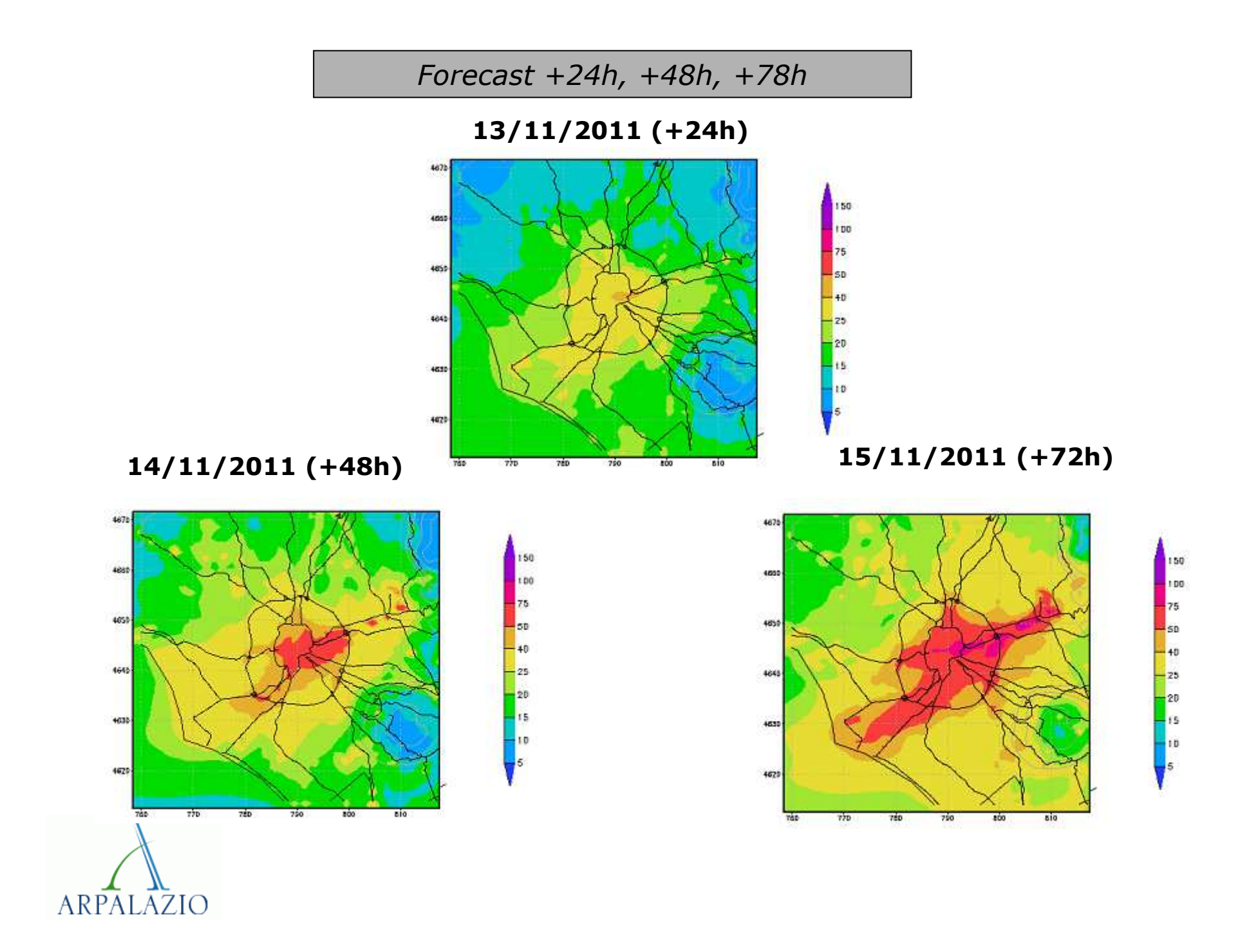

#### **Bibliografia EssenzialeModelli Euleriani**

R. Sozzi (2003): La Micrometeorologia e la Dispersione degli Inquinanti in Aria (APAT- CTN-ACE)

J.H. Seinfeld, S.N. Pandis (2006): Atmospheric Chemistry and Physics 2° Ed – J.Wiley&Sons

M.Z. Jacobson (1999): Fundamentals of atmospheric modeling – Cambridge University Press

#### **Approfondimenti:**

FTM Nieuwstadt, H. van Dop ed. (1982): Turbulence and Air Pollution Modeling – Reidel Publishing Company

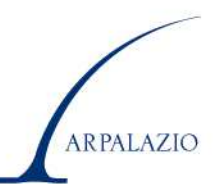